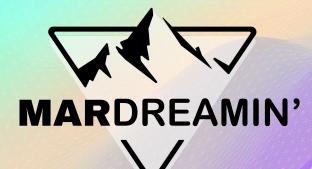

#### How Nonprofits Can Win With Account Engagement

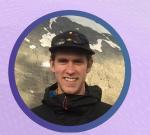

Duncan McGovern Pedal Lucid, Principal

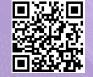

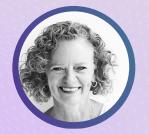

**Maria Kelley** 

Prolocity, Senior Business Analyst

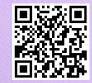

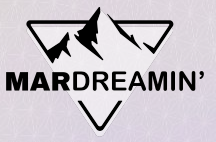

#### **Thanks To Our Incredible Sponsors!**

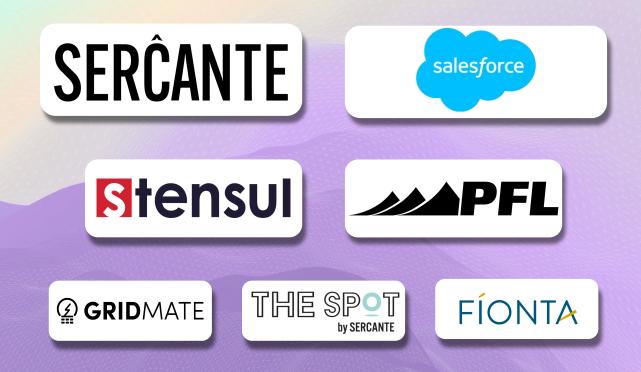

#### Agenda

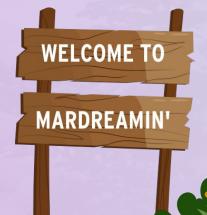

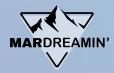

- Intros and Overview
- Welcome Series New Donor
- Membership Renewals
- Event Management
- Personalization 201
- Takeaways

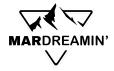

- Online donation form or manual
- Based on first gift date
- Engagement Studio
  - Email Series
  - Track link clicks to gather interest groups

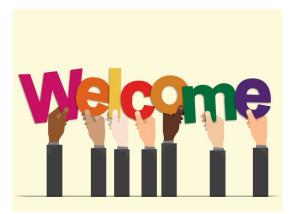

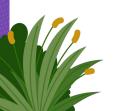

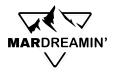

• Online donation or manual entry

| ←                    | Donor Information                |     |
|----------------------|----------------------------------|-----|
|                      | One-time donation<br>\$50.00 USD |     |
| First Name *         | Last Name *                      | ••• |
| ✓ It's okay to conta | ct me in the future.             |     |
| Phone Number         |                                  |     |

| * Opportunity Name              |         |
|---------------------------------|---------|
| Maria Kelley Donation 10/9/2023 |         |
| *Close Date                     |         |
| 10/9/2023                       | <b></b> |
| * Stage                         |         |
| Posted                          | •       |
| Amount                          |         |
| 50                              |         |
| Primary Campaign Source         |         |
| Search Campaigns                | Q       |

**New Donation** 

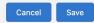

Continue

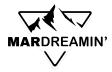

| imes  Donation Information |                      |   |
|----------------------------|----------------------|---|
| First Gift Date            | Last Gift Amount     | 5 |
| 10/9/2023                  | \$50.00              |   |
| Last Gift Date             | Largest Gift         | 5 |
| 10/9/2023                  | \$50.00              |   |
| Average Gift               | Smallest Gift        | 5 |
| \$0.00                     | \$50.00              | ] |
| Best Gift Year             | Best Gift Year Total |   |
|                            |                      |   |

- Build a dynamic list to show everyone who has a first gift date of today (for one welcome email)
- Or, start on a specific date (for a series of emails)

| First Gift Date = too | ay & BUILDING         | TESTING           |                  |                     |         | Basic Info | ٥.     |
|-----------------------|-----------------------|-------------------|------------------|---------------------|---------|------------|--------|
| Dynamic List Rules    |                       |                   |                  |                     |         |            |        |
| Match type 🔭 🤇        | Match all 🔿 Match any |                   |                  |                     |         |            |        |
| + 🕮 🌔                 | Prospect custom field | ∽ First Gift Date | ∽ days in future | greater than or 🗸 0 |         |            |        |
|                       | + Add new rule + Add  | dd new rule group |                  |                     |         |            |        |
|                       |                       |                   |                  |                     | Preview | Run Rules  | Cancel |

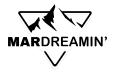

 Create an Engagement Studio Campaign to send one email or a series of emails about your organization

| BUILD TEST REPORT ACTIVITY Q Search this program                                                                                                    | Select Copy Start     |
|----------------------------------------------------------------------------------------------------|-----------------------|
| Send Email                                                                                                    | Q Search this program |
| Send Trail Link Cik<br>Send Trail (1)<br>Setet a template<br>Setet a template<br>Ford<br>Ford |                       |

# **Renewal Reminders**

## Simple, or More Involved

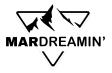

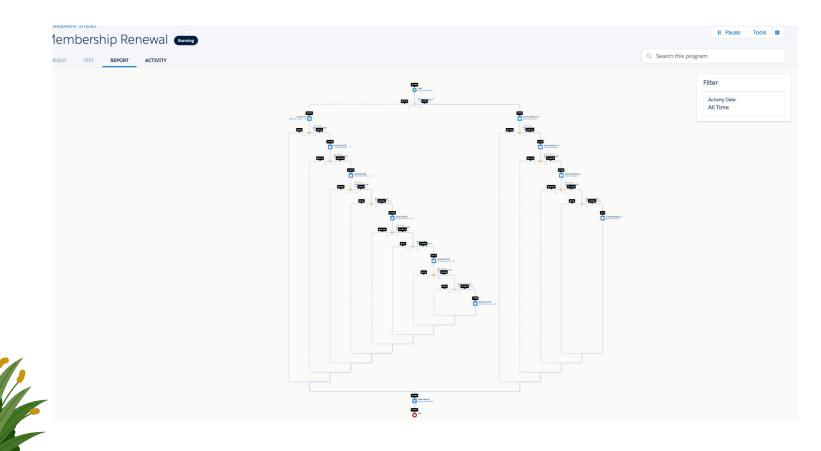

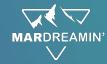

# Gremlin Alert!

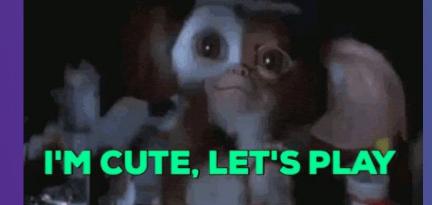

What Happens Next Year?

When someone is removed from an Engagement Studio program and rejoins later, **they start back up where they left off.** 

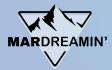

#### **Renewal Tips & Tricks**

- Static List + Automation Rules, not Dynamic List!
- Repeat ES; Allow Emails to be sent more than once
- Everyone completes the journey
- Tags are useful
- Consider personalized touches

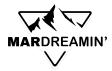

| * Company                            |          |                                                       |  |
|--------------------------------------|----------|-------------------------------------------------------|--|
|                                      |          |                                                       |  |
| * How did you hear about this event? |          |                                                       |  |
| ~                                    |          |                                                       |  |
| Phone                                |          |                                                       |  |
|                                      |          |                                                       |  |
|                                      |          |                                                       |  |
| * Title/Department                   |          |                                                       |  |
| * Title/Department                   |          |                                                       |  |
| * Title/Department                   | Completi | on Actions                                            |  |
|                                      | Completi | on Actions<br>Action                                  |  |
| * Title/Department<br>Register       | Completi |                                                       |  |
|                                      | Completi | Action                                                |  |
|                                      | Completi | Action<br>Add to campaign                             |  |
|                                      | Completi | Action<br>Add to campaign<br>Action                   |  |
|                                      | Completi | Action<br>Add to campaign<br>Action<br>Assign to user |  |

- Create a form in Account Engagement
  - Link in email invitation
  - Link on social media
- Completion Actions

|                                | Campaign                  | Campaign Member Status |          |  |
|--------------------------------|---------------------------|------------------------|----------|--|
| ampaign 🔹                      | 2023 Annual Dinner ×      | Registered             | <b></b>  |  |
|                                | User                      |                        |          |  |
| user 🔹                         | George Riechmann          | ×                      | 6        |  |
|                                | List                      |                        |          |  |
| st 💌                           | E 2023 Annual Dinner List | ×                      | <b>a</b> |  |
| Action + Add Conditional Group |                           |                        |          |  |

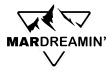

| Campaign<br>2023 Annual Di             | nner 🟝                           |                                 |                                |
|----------------------------------------|----------------------------------|---------------------------------|--------------------------------|
| Campaign Record Type<br>Event Campaign | <sup>Type</sup><br>Annual Dinner | Status<br>In Progress           | Start Date End D<br>11/3/2023  |
| Related List Quick Links               | 0                                |                                 |                                |
| Campaign Hierarchy (0)                 | Sponsors (10+)                   | Campaign Member<br>Statuses (3) | er 🧔 Campaign<br>Members (10+) |
| Landing Pages (0)                      | Marketing Links (0)              | List Emails (5)                 |                                |

- Track Campaign Members in Salesforce Campaign
- Use Campaign Member Status to track attendance

| Campaigns > 2023 Annual Dinner<br>Campaign Member Statuses<br>3 items • Sorted by Member Status • Updated a |   | D                                                                                                    |   |           |
|----------------------------------------------------------------------------------------------------|---|----------------------------------------------------------------------------------------------------|---|-----------|
| Member Status ↑                                                                                             | ~ | Is Default                                                                                                    | ~ | Responded |
| 1 Declined                                                                                                  |   |                                                                                                    |   | ·         |
| 2 Registered                                                                                                |   |                                                                                                    |   | -         |
| 3 Sent                                                                                                    |   | <ul> <li>Image: A start of the start of the start of</li></ul> |   |           |
|                                                                                                    |   |                                                                                                    |   |           |

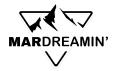

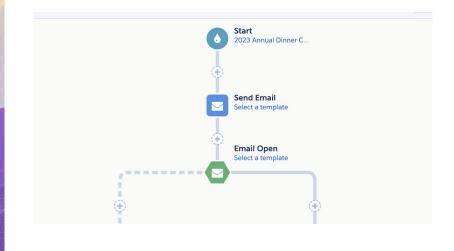

• Use Engagement Studio to send confirmation emails, reminders

| ←           | SEND EMAIL     | Cancel |
|-------------|----------------|--------|
| Name        |                |        |
| Send Email  |                |        |
| Send prosp  | ect            |        |
| Select an e | email template | •      |
| When?       |                |        |
| 🔿 Immedi    | ately          |        |
| 🔿 Wait      |                |        |
| 💿 On Date   | 0              |        |
| 10/26/      | 2023           | i      |
|             |                |        |
| Delete      | v :            | Save   |

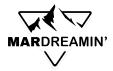

| 50+ iter | ms • Sc | orted by Email • Updated | d a few seconds ago |
|----------|---------|--------------------------|---------------------|
|          |         | Туре 🗸                   | Status              |
| 1        |         | Contact                  | Registered          |
| 2        |         | Contact                  | Registered          |
| 3        |         | Contact                  | Registered          |
| 4        |         | Contact                  | Declined            |
| 5        |         | Contact                  | Registered          |
| 6        |         | Contact                  | Attendee            |
| 7        |         | Contact                  | Registered          |
| 8        |         | Contact                  | Attendee            |
| 9        |         | Contact                  | Registered          |
| 10       |         | Contact                  | Registered          |
| 11       |         | Contact                  | Registered          |
| 12       |         | Contact                  | Registered          |
| 13       |         | Contact                  | Registered          |
| 14       |         | Contact                  | Registered          |
| 15       |         | Contact                  | Registered          |
| 10       |         | Contact                  | Pagistarad          |
|          |         |                          |                     |

- Track final attendance in Salesforce Campaign
  - Can use another form for check-in
  - Use completion action to update status to 'Attendee'

## **Personalization 201**

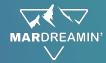

#### **Preference Center**

- Requires some oversight
- Allows constituents to unsubscribe from specific topics
- Can ALSO be used to gather information about interests... • ...if you aren't using an "everyone gets everything" approach
- Consider an 'opt in' approach

#### **Dynamic Content**

- Create variations of a message based on field values
- Reusable just one merge field!
- Emails or website (!)

|                                    |                                                |                        | r                               |                          |    |
|------------------------------------|------------------------------------------------|------------------------|---------------------------------|--------------------------|----|
| <b>7</b> Dynamic Conte             | ent                                            | Edit                   | View Embed Code                 | Testing Tools            |    |
|                                    | <ul> <li>Dynamic Content saved succ</li> </ul> | essfully               |                                 |                          |    |
| Contents                           |                                                |                        |                                 |                          |    |
| Name                               | Solicitation                                   |                        |                                 |                          |    |
| Folder                             | /Uncategorized/Dynamic Contents                |                        |                                 |                          |    |
| Tracker Domain                     | Current Primary (http://www3.lenoxsoft.com)    |                        |                                 |                          |    |
| Tags                               |                                                |                        |                                 |                          |    |
| Based On                           | Custom Field: Donor Level                      |                        |                                 |                          | _  |
| Default Content                    | Will you <u>consider</u>                       | <u>a gift</u> to s     | upport our work?                |                          |    |
| Variation A:<br>Is Member          | Will you consider making y                     | our suppo              | ort a <u>monthly commitme</u>   | ent?                     |    |
| Variation B:<br>Is Recurring Donor | We appreciate your ongoing support; w          | ill you co             | onsider joining our <u>Leac</u> | dership Circle?          |    |
| Variation C:<br>Is Major Donor     | We deeply appreciate your support; are you     | interested<br>program? |                                 | t our <u>Legacy Givi</u> | ng |

### **Example + Details**

- Not officially supported in LEX builder, but works
- Included in some editions, or as an add-on

- Other good nonprofit use cases:
  - Link to upcoming local events 0
  - Highlight different news based on 0 interests

|                                                                                                    | $\nabla \bullet \nabla$   |
|----------------------------------------------------------------------------------------------------|---------------------------|
| Hi {{{Recipient.FirstName}}},<br>Happy Giving Tuesday!                                                                                                    |                           |
| {{{dynamic_content_2468}}}                                                                                                    |                           |
| Manage Preferences                                                                                                    |                           |
| Hi test,<br>Happy Giving Tuesday!<br>Will you <u>consider a gift</u> to support our work?<br><u>Manage Preferences</u>                                              |                           |
| Hi Brenda,<br>Happy Giving Tuesday!<br>Will you consider making your support a <u>monthly commitment</u> ?<br><u>Manage Preferences</u>                             |                           |
| Hi Stephen,<br>Happy Giving Tuesday!<br>We appreciate your ongoing support; will you consider joining our <u>Leadersh</u><br><u>Manage Preferences</u>              | ip Circle?                |
| Hi Rose,<br>Happy Giving Tuesday!<br>We deeply appreciate your support; are you interested in learning more<br><u>Giving.program</u> ?<br><u>Manage Preferences</u> | e about our <u>Legacy</u> |

#### Summary & Takeaways

- Take advantage of Engagement Studio
- AE is capable of more than just email (events!)
- Think about personalization as it relates to constituent interests, and go beyond {{{FirstName}}}

## **Thank You!**

#### Connect!

Maria:

https://www.linkedin.com/in/maria-kelley-0b638435/ https://prolocity.com/

#### Duncan:

https://www.linkedin.com/in/duncan-mcgovern/ https://www.pedallucid.com/

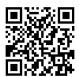

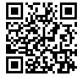